## **DOBBODOŠLI**

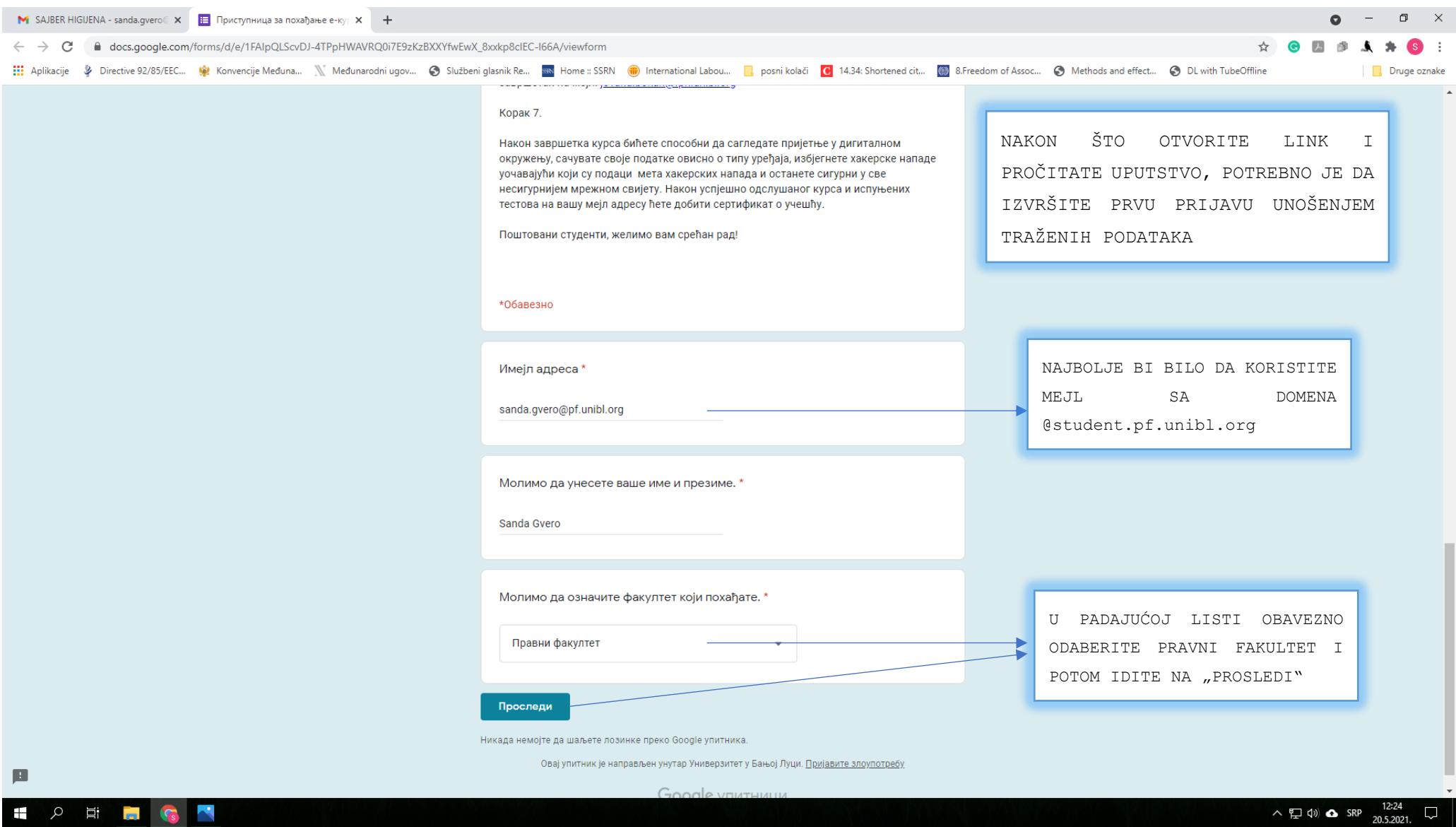

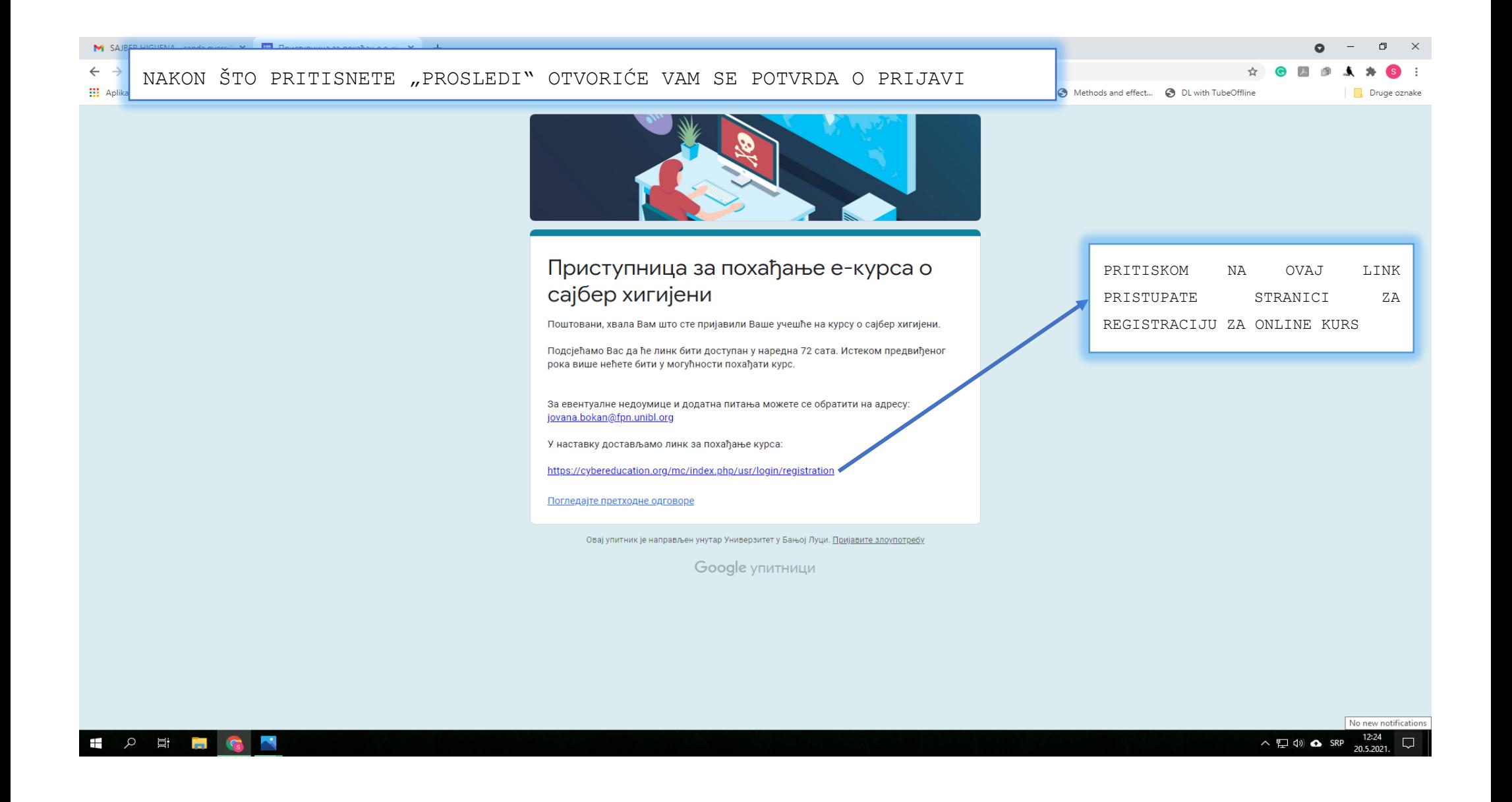

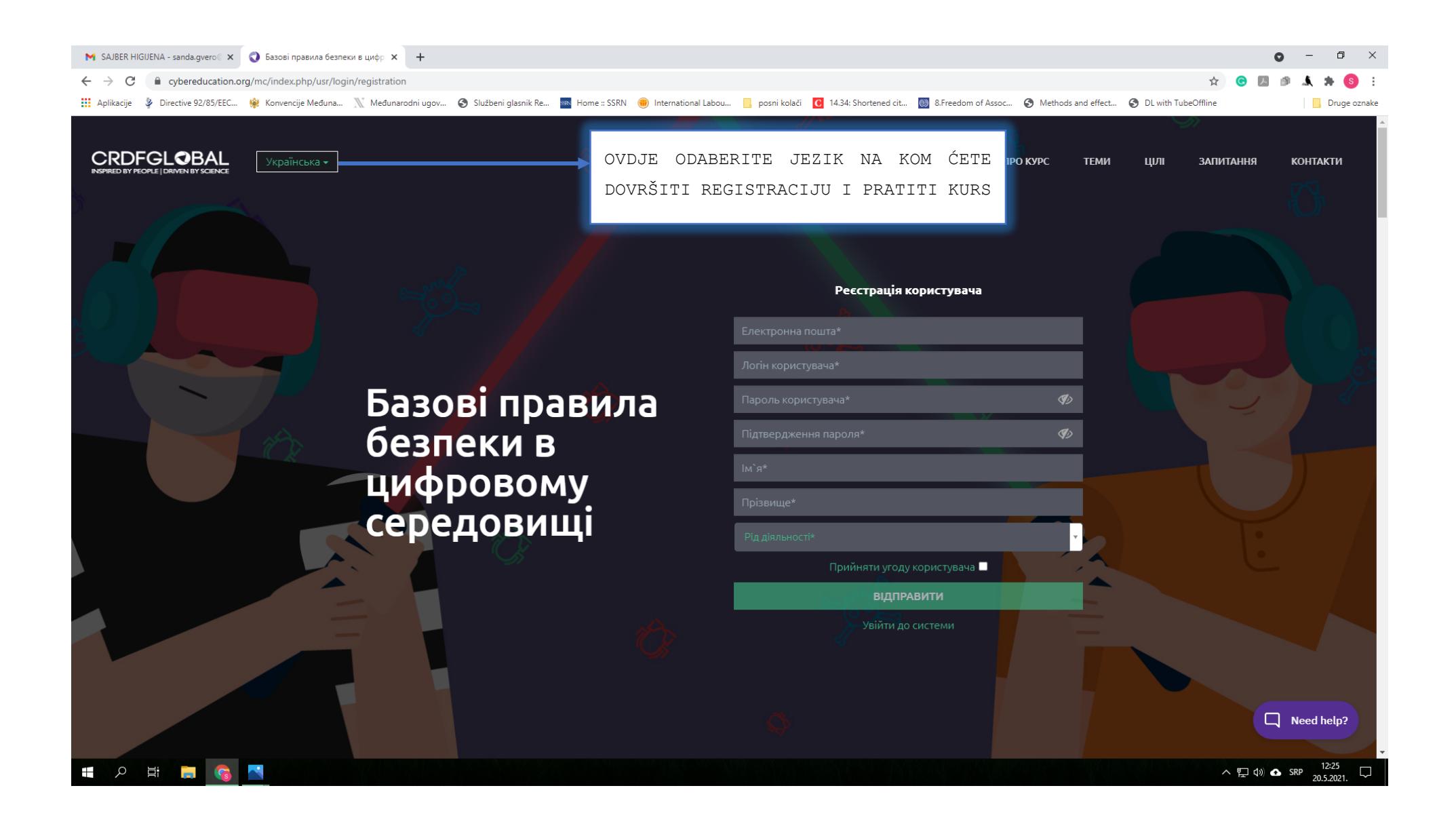

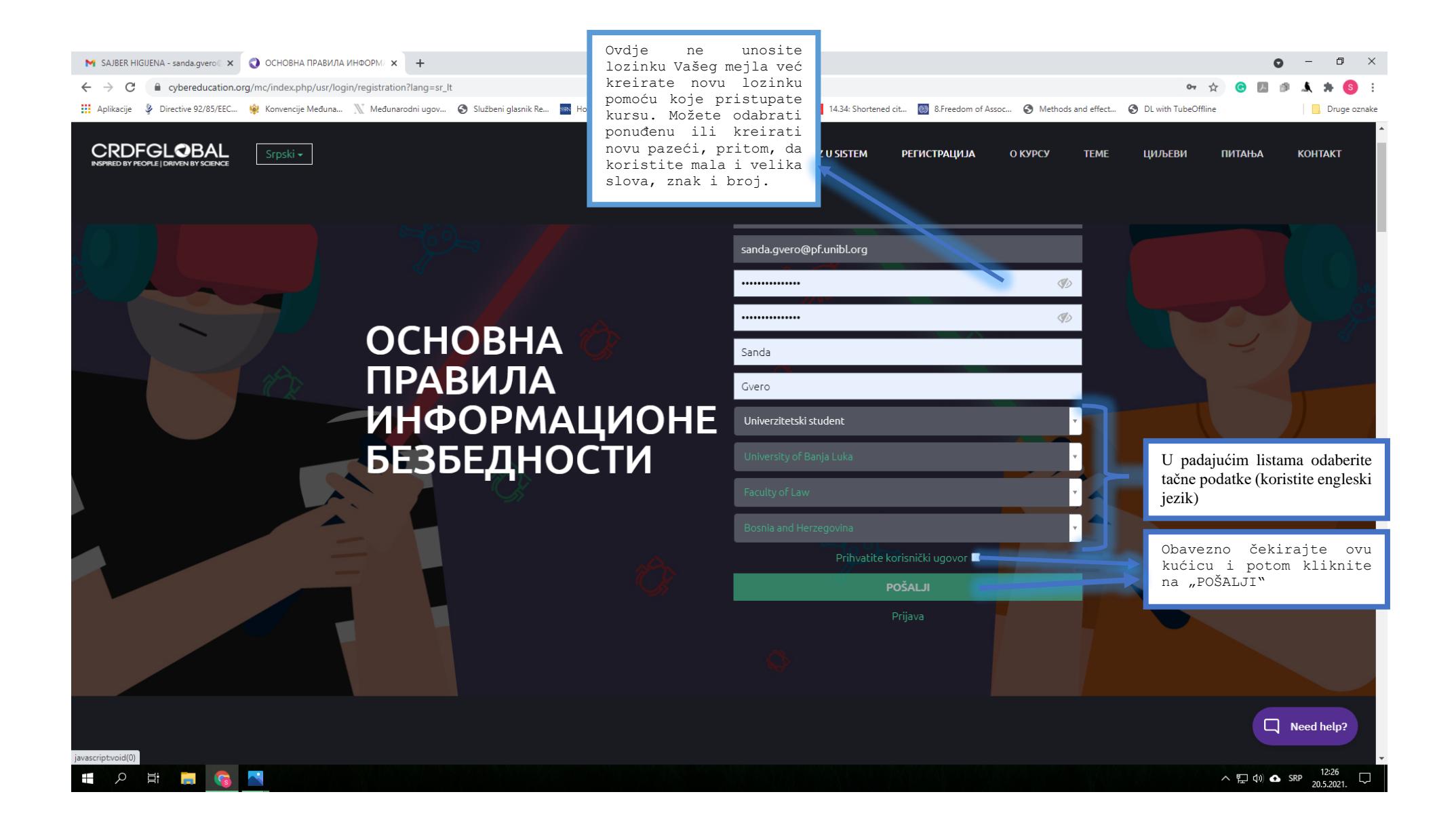

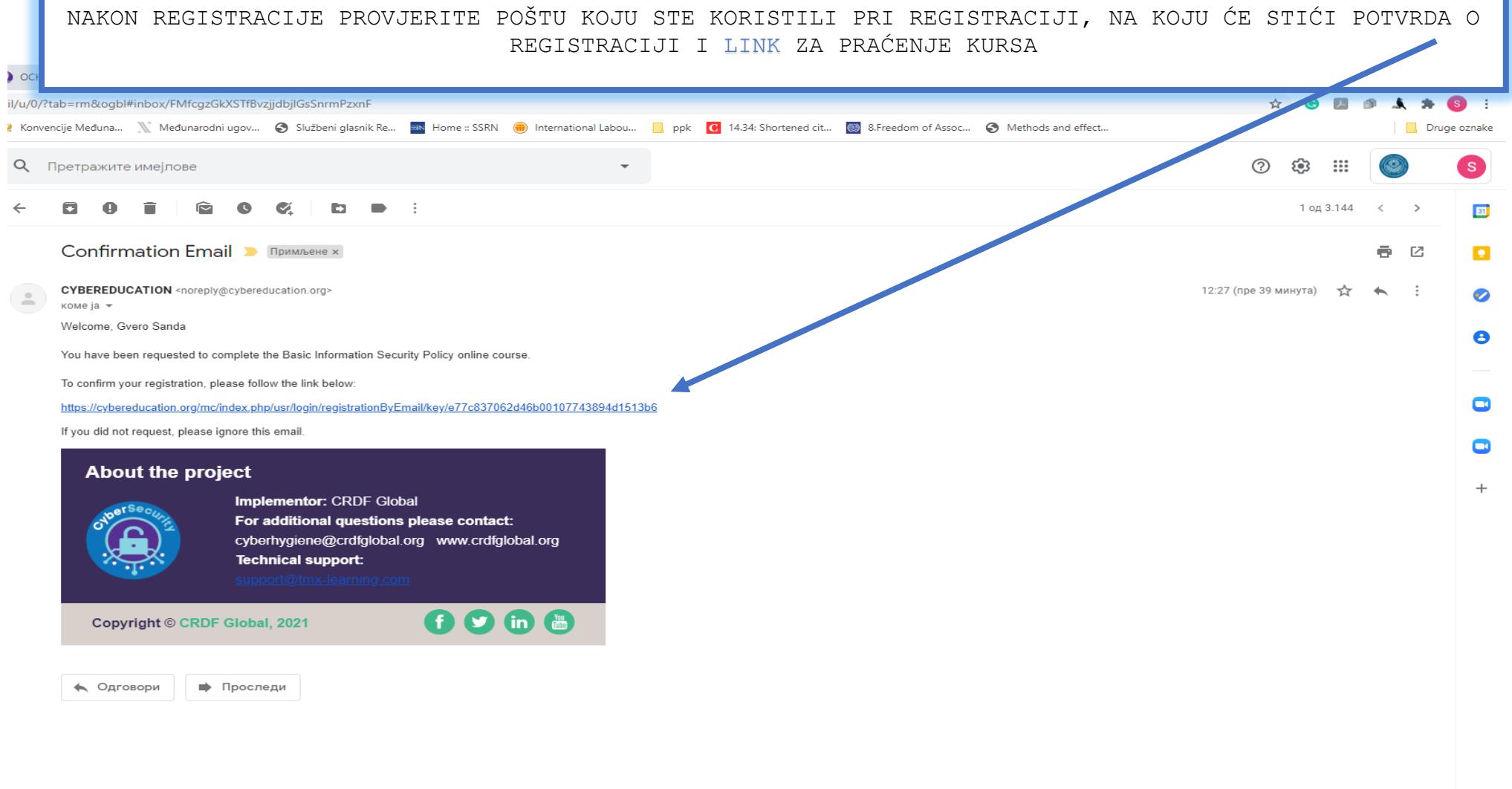

 $\,$ 

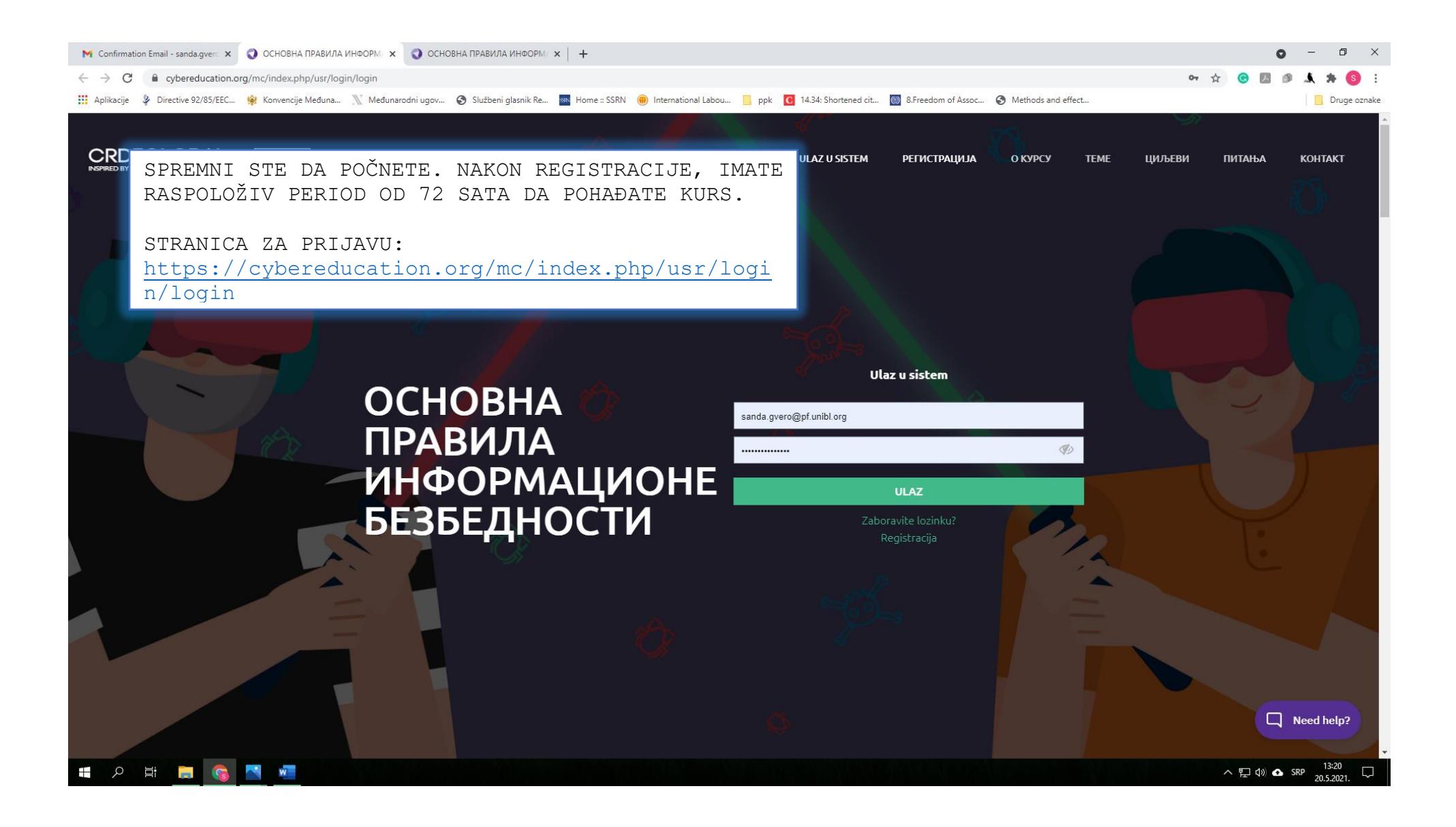

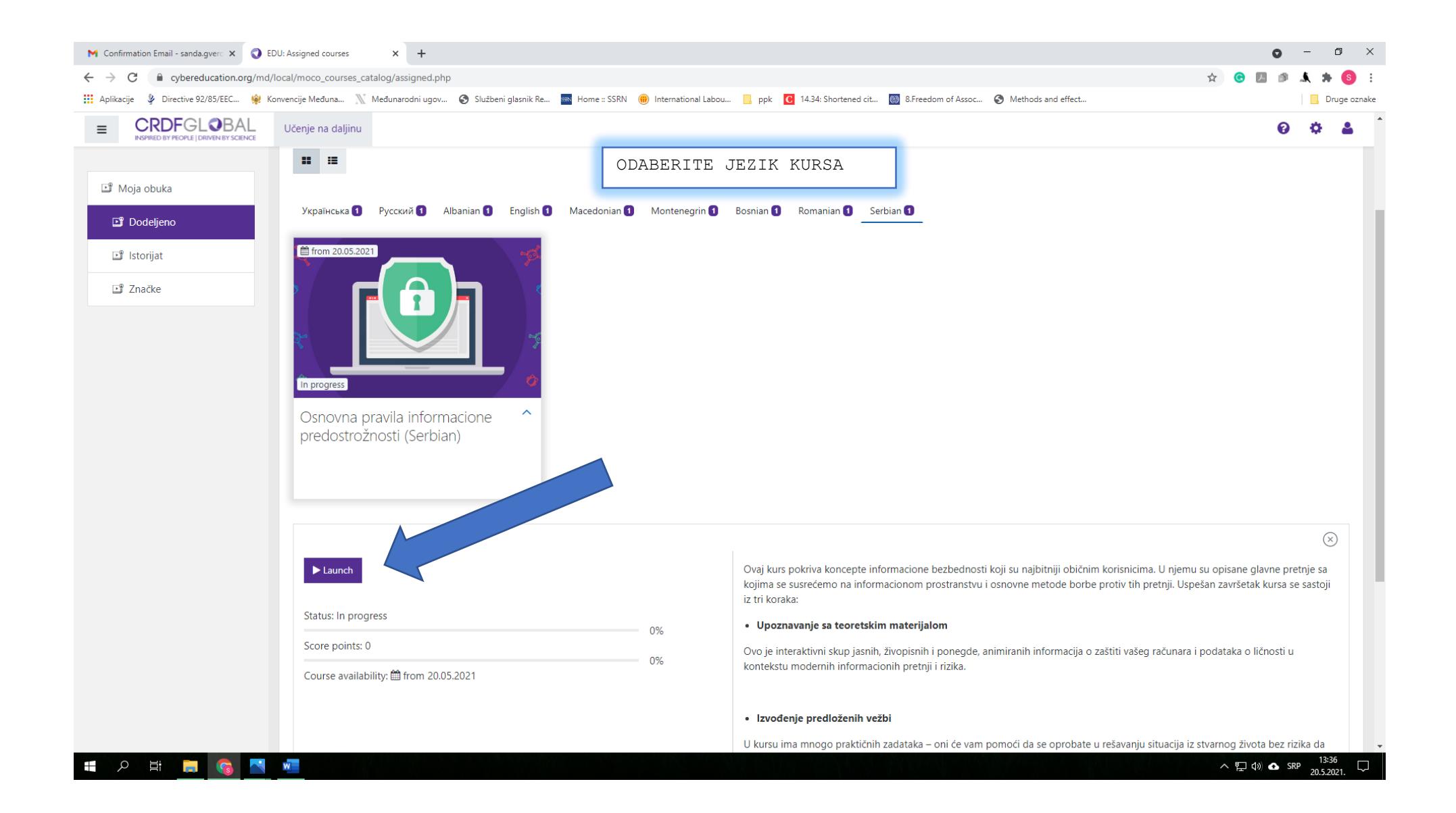

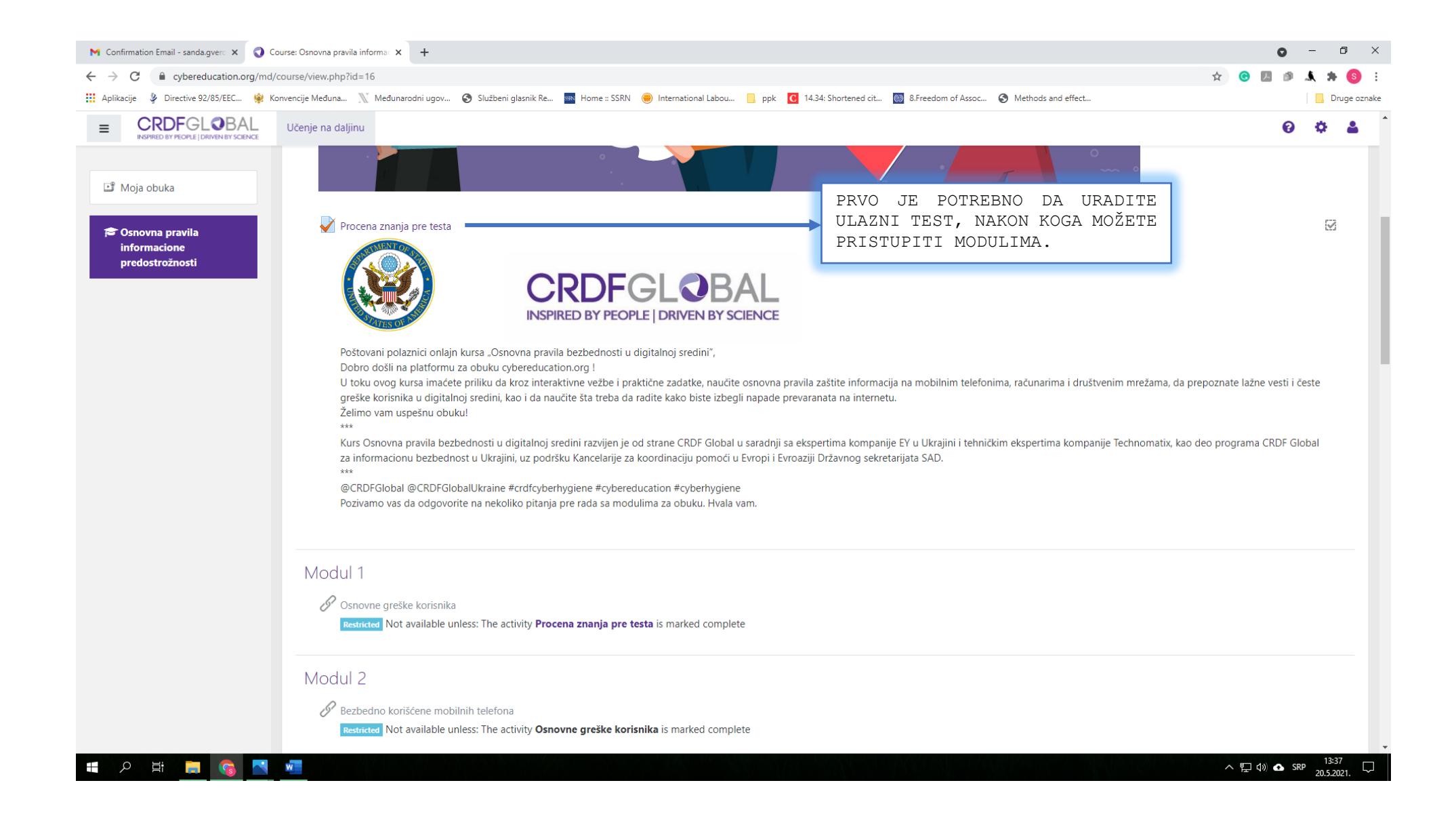

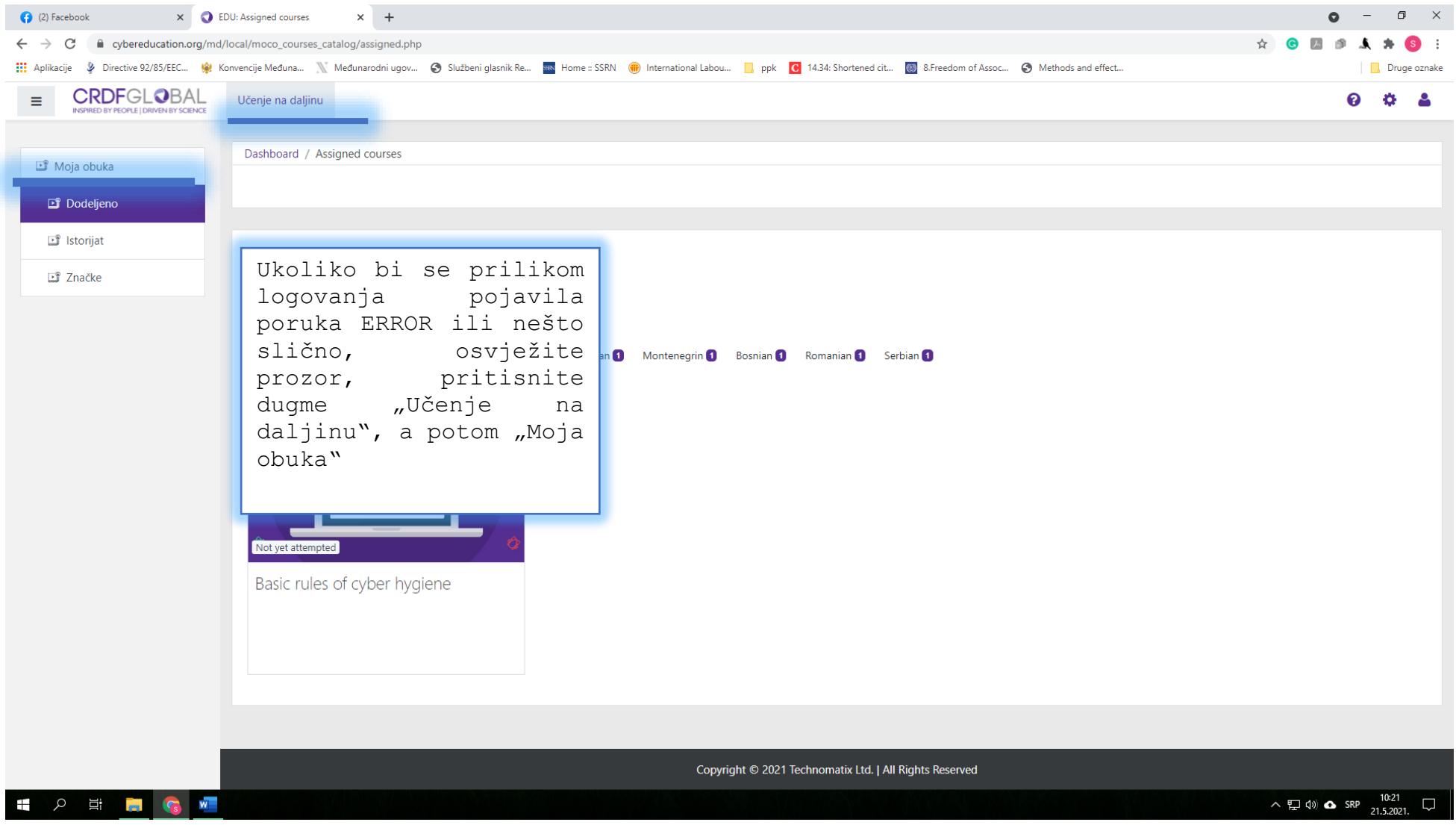

## HVALA NA PAŽNJI I USPJEŠAN RAD!